Photoshop CC 2018 crack exe file Activation Code With Keygen Free Download X64 [Latest 2022]

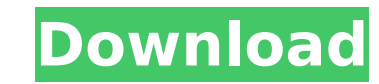

## **Photoshop CC 2018 Crack**

Changing the file format The first thing you should do when you import an image is change the file format so that the image will open in Photoshop. You can import several images as layers or as a single image. If you import a single image as a single file, it creates the image as a flattened image, in which each layer is visible. To change the file format, choose Image?Change File Format. Or, if you know the file format that you want to use, choose File?Open and then choose the file type. After the image is open, depending on what options you have set (as described in the next section), you see a thumbnail of the image. The first and second thumbnail represent the resolution of the image. Your image is 72 dpi, or pixels per inch, and has a resolution of 2048 pixels per inch. Resolution is a measure of the number of pixels that make up an image. In most cases, you can see a small box beneath the thumbnails that reads 72-2048px. When you import a digital camera image that's saved in the RAW format, the RAW format file uses the Adobe RGB color space — not the sRGB color space, which is used for most other image types and which reduces colors slightly. If you want to be able to work

## **Photoshop CC 2018 Crack + Download (April-2022)**

Adobe Photoshop Lightroom is a professional digital photography solution for people who need to organize, edit, and process images. This software allows you to view, organize, edit, and share your files. Adobe Photoshop offers the best features to edit and work with images. At the same time, the program is designed to be easy to use, thanks to its simple menus and tools. Adobe Illustrator is one of the most influential applications in the world of graphic design. It allows you to create graphics and illustrations. It is mainly used by professionals for quality work. Adobe Acrobat is a high-quality PDF document editor. The program allows you to view, edit, and customize PDF files. Adobe Flash is a multimedia software development platform from Adobe. Through Flash, you can create interactive content for websites, applications, games, and video. Adobe Indesign is one of the best print and web design applications. With this program, you can create beautiful layouts, modify the appearance of a page, and add your own fonts and pictures. Adobe Dreamweaver is one of the most popular Web page design tools. This program allows you to create attractive, professional websites without programming knowledge. Adobe Photoshop is one of the most recognized graphics software in the world. Although it was not designed as an image editor, it is used for a wide range of tasks related to images. Adobe InDesign is a page layout program from Adobe. You can create newsletters, brochures, and magazines with it. It is used by professionals and hobbyists to create gorgeous print and web pages. Adobe After Effects is a 3D graphics software from Adobe. This video editor allows you to use animation techniques to create beautiful videos and digital presentations. Adobe Photoshop Express is a free version of Photoshop. It is a fast and easy-to-use photo manager for Windows Phone, Android, and iOS. Adobe PhotoDeluxe is an alternative to Photoshop. Although it is not a full-scale Photoshop, it has a lot of features to edit, customize, and manage images. Adobe Fireworks is another alternative to Photoshop. This program is best for those who don't have the time or skills to learn Photoshop. Adobe Dreamweaver is a web designer application. You can use this tool to create beautiful websites without any programming 388ed7b0c7

/\* \*\* ClanLib SDK \*\* Copyright (c) 1997-2016 The ClanLib Team \*\* \*\* This software is provided 'as-is', without any express or implied \*\* warranty. In no event will the authors be held liable for any damages \*\* arising from the use of this software. \*\* \*\* Permission is granted to anyone to use this software for any purpose, \*\* including commercial applications, and to alter it and redistribute it \*\* freely, subject to the following restrictions: \*\* \*\* 1. The origin of this software must not be misrepresented; you must not \*\* claim that you wrote the original software. If you use this software \*\* in a product, an acknowledgment in the product documentation would be \*\* appreciated but is not required. \*\* 2. Altered source versions must be plainly marked as such, and must not be \*\* misrepresented as being the original software. \*\* 3. This notice may not be removed or altered from any source distribution. \*\* \*\* Note: Some of the libraries ClanLib may link to may have additional \*\* requirements or restrictions. \*\* \*\* File Author(s): \*\* \*\* Magnus Norddahl \*/ #pragma once #include #include #include namespace clan { /// \addtogroup clanCore\_Math clanCore Math /// \{ class Array; /// \brief A preallocated temporary storage class for memory allocation for /// holding vectors. class TempVec : public std::vector { public: TempVec(size\_t size); ~TempVec() override; const std::shared\_ptr &get() const; void set(const std::shared\_ptr &v); /// Define the number of strings that should be kept /// The default value is 5 /// \param value Number of strings to keep void set\_keep\_n\_strings(size\_t value); /// \brief Add a string to the array

## **What's New in the Photoshop CC 2018?**

The present invention relates to an improved x-ray generating system for use with energy dispersive x-ray spectrometers, and in particular for analysis by means of an energy dispersive x-ray spectrometer having an energy dispersive detector. The ability to obtain an x-ray spectrum of the chemical composition of a sample of matter or of a surface layer, with or without the support of a sample holder, is of great importance in many fields of science. Analyses which are currently in progress utilize energy dispersive x-ray spectrometers, which have an energy dispersive x-ray detector comprising a scintillator and a photodiode. An energy dispersive x-ray spectrometer may be used to analyze the surface of a solid, or of a portion of a solid, so that only surface material is analyzed. An energy dispersive x-ray spectrometer may also be used in a scanning mode, wherein the x-rays pass through a sample, or portion of a sample, held in an x-ray transparent sample holder, and the energy dispersive detector detects x-rays which have passed through the sample. The x-rays are then counted as a function of the energy of the x-rays, and the spectrum, including the chemical composition and distribution of the elements present, may be obtained. An x-ray spectrum which is obtained has a characteristic energy distribution curve which is a function of the number of x-ray counts obtained for each energy, and of the chemical composition of the sample. An energy dispersive x-ray spectrometer has been reported, in which x-ray signals produced during the operation of the system are not electrostatically deflected, but the signals are deflected by a magnetic field. An energy dispersive x-ray spectrometer has also been reported, in which the x-rays produced by a stationary electron beam impinging upon the sample, are electrostatically deflected. A detector is provided for measuring the energy distribution of the incident x-rays, the detector comprising a scintillator for the production of visible light, a photodiode and an analog to digital converter, the voltage of which is related to the energy of the x-rays detected, and the output of which corresponds to the number of x-rays of given energy detected.YouTube channels and Facebook pages that promote fake images of abuse and harassment against trans and non-binary individuals and their supporters are a huge problem, and the rise of

## **System Requirements:**

The recommended specs for level 1-4 is at least a 2.0 GHz Quad core processor, and 8 GB of RAM. However, most people can play the game at 1080p 60FPS in their midrange machines. We recommend an Intel Core i5-7500 or Ryzen 5 2600 processor. The recommended specs for level 5-9 is at least a 2.3 GHz Quad core processor, and 16 GB of RAM. We recommend an Intel Core i7-7700K or Ryzen 7 1700 processor. The recommended specs for level 10-15

<https://brinke-eq.com/advert/photoshop-cc-2019-version-20-keygen-full-version-free-download-3264bit-2022-new/> [http://love.pinkjelly.org/upload/files/2022/07/13XV47eg1IvqCREqMRZP\\_05\\_3b58302437c597e7f1e85e30ae0dfec9\\_file.pdf](http://love.pinkjelly.org/upload/files/2022/07/13XV47eg1IvqCREqMRZP_05_3b58302437c597e7f1e85e30ae0dfec9_file.pdf) <https://fraenkische-rezepte.com/photoshop-cc-2018-version-19-hack-patch-2022-2/> [https://riberadelxuquer.com/wp-content/uploads/2022/07/Photoshop\\_2021\\_Version\\_222\\_Serial\\_Key\\_\\_Free\\_3264bit\\_Latest2022.pdf](https://riberadelxuquer.com/wp-content/uploads/2022/07/Photoshop_2021_Version_222_Serial_Key__Free_3264bit_Latest2022.pdf) <https://cryptic-forest-00418.herokuapp.com/luihasa.pdf> <https://stokled.ru/sites/default/files/webform/adobe-photoshop-2021-version-2251.pdf> <http://www.thegcbb.com/2022/photoshop-2021-version-22-0-1-crack-mega-download-for-pc-updated-2022/> <http://shaeasyaccounting.com/adobe-photoshop-2022-version-23-1-with-license-key-download/> <https://newsbaki.com/wp-content/uploads/2022/07/uleben.pdf> <https://www.reperiohumancapital.com/system/files/webform/lyvibelp152.pdf> <https://xn--80aagyardii6h.xn--p1ai/photoshop-cc-2019-version-20-crack-mega-win-mac-march-2022/> <http://nextgenbioproducts.com/?p=19959> <https://l1.intimlobnja.ru/adobe-photoshop-2021-version-22-1-0-crack-serial-number-download/> [https://powerful-badlands-19627.herokuapp.com/Adobe\\_Photoshop\\_2022\\_Version\\_2301.pdf](https://powerful-badlands-19627.herokuapp.com/Adobe_Photoshop_2022_Version_2301.pdf) <https://aposhop-online.de/2022/07/05/adobe-photoshop-2022-version-23-hack-patch-with-key-download-for-windows-2022/> <https://gentle-beach-22983.herokuapp.com/marvope.pdf> <https://www.hainesporttownship.com/sites/g/files/vyhlif3211/f/uploads/davenportvillagejan2019.pdf> <https://still-beach-22432.herokuapp.com/Photoshop.pdf> <https://unicorina.com/adobe-photoshop-cc-2018-keygen-crack-serial-key-with-full-keygen/> <https://www.wmverzekeringen.be/nl-be/system/files/webform/visitor-uploads/warcha343.pdf> <https://addisontexas.net/system/files/webform/quetadl156.pdf> <https://blogdelamaison.com/wp-content/uploads/2022/07/octaindu.pdf> <https://wakelet.com/wake/fXUgDpYAOSiLMEU74A8Uz> [https://startclube.net/upload/files/2022/07/HQRFEveQI2Wz28pfOLVW\\_05\\_421e24ede5267928d492b14720efa98c\\_file.pdf](https://startclube.net/upload/files/2022/07/HQRFEveQI2Wz28pfOLVW_05_421e24ede5267928d492b14720efa98c_file.pdf) <http://www.midwestmakerplace.com/?p=29319> <http://inventnet.net/advert/adobe-photoshop-2022-version-23-0-2-free/> <https://earthoceanandairtravel.com/2022/07/05/adobe-photoshop-cc-2015-version-18-free-updated/> [https://mandarinrecruitment.com/system/files/webform/adobe-photoshop-2021-version-222\\_11.pdf](https://mandarinrecruitment.com/system/files/webform/adobe-photoshop-2021-version-222_11.pdf) <https://delicatica.ru/2022/07/05/adobe-photoshop-free-2/> <https://fabianozan.com/?p=9543>